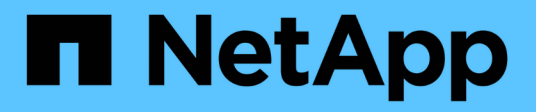

# **raidlm events**

ONTAP 9.14.1 EMS reference

NetApp May 08, 2024

This PDF was generated from https://docs.netapp.com/us-en/ontap-ems-9141/raidlmcannotmakeprogress-events.html on May 08, 2024. Always check docs.netapp.com for the latest.

# **Table of Contents**

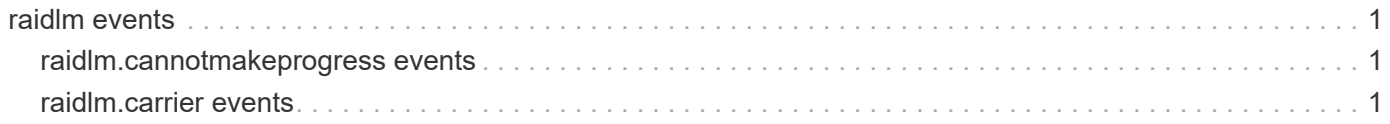

# <span id="page-2-0"></span>**raidlm events**

# <span id="page-2-1"></span>**raidlm.cannotmakeprogress events**

# **raidlm.cannotMakeProgress**

# **Severity**

ALERT

# **Description**

This message occurs when a system does not contain enough spares to correct existing disk failures or misconfigurations. This message is only seen on systems containing disk carriers capable of holding more than one disk. When this message occurs, manual intervention is required because Data ONTAP® cannot automatically correct the existing issues with the system's disk configuration.

# **Corrective Action**

To correct this issue on systems that contain carriers with multiple disks, try the following (in the specified order): (1) Assign any unassigned disks that are contained within a multidisk carrier. (2) Add multidisk carriers. (3) If a replacement carrier is available, do the following: a) Fail ALL disks within the carrier. Do not remove a multidisk carrier that contains non-failed disks; doing so results in system degradation and might result in system failure. b) Wait until the disk's amber Attention LEDs stop flashing and are lit continuously. Do not remove a carrier while the shelf OPS panel is alternating between the shelf ID and the Attention Code H1, or while the disks within the carrier are flashing their amber Attention LEDs. c) Replace the carrier. (4) Reassign partner spare disks in the HA configuration. (5) If the problem persists, call NetApp technical support.

# **Syslog Message**

Disk %s cannot be evacuated or copied from a multidisk carrier. The system does not contain spares that are suitable for the copy operation.

# **Parameters**

**disk** (STRING): Name of the disk in the carrier. **shelf** (STRING): Disk shelf identifier where the disk is located. **bay** (STRING): Disk bay within the shelf where the disk is located. **vendor** (STRING): Name of the vendor of the disk. **model** (STRING): Model string of the disk. firmware revision (STRING): Firmware revision number of the disk. **serialno** (STRING): Serial number of the disk. **disk\_type** (INT): Type of disk. **disk\_rpm** (STRING): Rotational speed of the disk, in RPM. **carrier** (STRING): Unique ID of the carrier in which the disk is installed.

# <span id="page-2-2"></span>**raidlm.carrier events**

# **raidlm.carrier.copy.abort**

**Severity**

**NOTICE** 

#### **Description**

This message occurs when Data ONTAP® determines that an ongoing disk copy operation is no longer required and has stopped the disk copy previously started for this disk.

#### **Corrective Action**

(None).

# **Syslog Message**

Disk %s copy from carrier %s is no longer needed. Operation stopped.

#### **Parameters**

**source** disk (STRING): Name of the disk that was being copied. **carrier** (STRING): Unique ID of the carrier in which the disk is installed.

# **raidlm.carrier.copy.start**

# **Severity**

**NOTICE** 

# **Description**

This message occurs when the system detects an undesirable RAID layout and Data ONTAP® is attempting to correct the issue by copying a disk to an available spare. The issue is that two disks from the same carrier are part of a single RAID group. If Data ONTAP does not copy one of the disks to an available spare disk, the RAID group would become double degraded if the carrier is removed accidentally. Such an action would result in significant system performance issues and the possibility of exposing the system to data loss.

# **Corrective Action**

(None).

# **Syslog Message**

Disk %s will be copied to disk %s to correct the RAID layout.

# **Parameters**

**source disk** (STRING): Name of the disk being copied. **target disk** (STRING): Name of the copy destination disk. **owner** (STRING): RAID group owner. **raid\_group\_name** (STRING): RAID group name. **carrier** (STRING): Unique ID of the carrier in which the disk is installed.

# **raidlm.carrier.evac.abort**

# **Severity**

**NOTICE** 

# **Description**

This message occurs when Data ONTAP® determines that an ongoing carrier evacuation operation is no longer required and has stopped the disk copy previously started for this disk.

# **Corrective Action**

(None).

# **Syslog Message**

Copy operation for disk %s no longer needed. Operation stopped.

# **Parameters**

**disk** (STRING): Name of the disk in the carrier. **shelf** (STRING): Disk shelf identifier where the disk is located. **bay** (STRING): Disk bay within the shelf where the disk is located. **vendor** (STRING): Name of the vendor of the disk. **model** (STRING): Model string of the disk. firmware revision (STRING): Firmware revision number of the disk. **serialno** (STRING): Serial number of the disk. **disk\_type** (INT): Type of disk. disk rpm (STRING): Rotational speed of the disk, in RPM. **carrier** (STRING): Unique ID of the carrier in which the disk is installed.

# **raidlm.carrier.evac.start**

# **Severity**

**NOTICE** 

# **Description**

This message occurs when a carrier evacuation operation is initiated in a multidisk carrier containing at least one failed disk. Do NOT remove the carrier until the carrier evacuation operation is complete. The carrier evacuation operation is not complete until both of the following occur: the shelf OPS panel stops alternating between the shelf ID and Attention Code H1, and all amber Attention LEDs on the disks stop flashing and are lit continuously.

# **Corrective Action**

(None).

# **Syslog Message**

Disk %s is being copied as part of the carrier evacuation process (Shelf Attention Code: H1). Do not remove the carrier until the disk copy is complete.

#### **Parameters**

**disk** (STRING): Name of the disk in the carrier. **shelf** (STRING): Disk shelf identifier where the disk is located. **bay** (STRING): Disk bay within the shelf where the disk is located. **vendor** (STRING): Name of the vendor of the disk. **model** (STRING): Model string of the disk. firmware revision (STRING): Firmware revision number of the disk. **serialno** (STRING): Serial number of the disk. **disk\_type** (INT): Type of disk. disk rpm (STRING): Rotational speed of the disk, in RPM. **carrier** (STRING): Unique ID of the carrier being evacuated.

# **raidlm.carrier.splitOwner**

**Severity**

ERROR

# **Description**

This message occurs when disks within a multidisk carrier belong to different owners. This situation might occasionally occur in takeover or giveback scenarios (partial giveback).

#### **Corrective Action**

All disks within a multidisk carrier should belong to one owner. If the system is in takeover mode, the situation might correct itself when the partner node recovers, or by repeating the giveback. If the system is not in takeover mode, then do the following: (1) Determine which owner should own the disks. (2) If the disk is a spare, assign it to the correct owner. (3) If the disk is not a spare, copy the data to another disk.

#### **Syslog Message**

Disk %s belongs to a different owner than other disks within the carrier.

#### **Parameters**

**disk** (STRING): Name of the disk in the carrier. **shelf** (STRING): Disk shelf identifier where the disk is located. **bay** (STRING): Disk bay within the shelf where the disk is located. **vendor** (STRING): Name of the vendor of the disk. **model** (STRING): Model string of the disk. **firmware** revision (STRING): Firmware revision number of the disk. **serialno** (STRING): Serial number of the disk. **disk\_type** (INT): Type of disk. **disk\_rpm** (STRING): Rotational speed of the disk, in RPM. **carrier** (STRING): Unique ID of the carrier.

# **Copyright information**

Copyright © 2024 NetApp, Inc. All Rights Reserved. Printed in the U.S. No part of this document covered by copyright may be reproduced in any form or by any means—graphic, electronic, or mechanical, including photocopying, recording, taping, or storage in an electronic retrieval system—without prior written permission of the copyright owner.

Software derived from copyrighted NetApp material is subject to the following license and disclaimer:

THIS SOFTWARE IS PROVIDED BY NETAPP "AS IS" AND WITHOUT ANY EXPRESS OR IMPLIED WARRANTIES, INCLUDING, BUT NOT LIMITED TO, THE IMPLIED WARRANTIES OF MERCHANTABILITY AND FITNESS FOR A PARTICULAR PURPOSE, WHICH ARE HEREBY DISCLAIMED. IN NO EVENT SHALL NETAPP BE LIABLE FOR ANY DIRECT, INDIRECT, INCIDENTAL, SPECIAL, EXEMPLARY, OR CONSEQUENTIAL DAMAGES (INCLUDING, BUT NOT LIMITED TO, PROCUREMENT OF SUBSTITUTE GOODS OR SERVICES; LOSS OF USE, DATA, OR PROFITS; OR BUSINESS INTERRUPTION) HOWEVER CAUSED AND ON ANY THEORY OF LIABILITY, WHETHER IN CONTRACT, STRICT LIABILITY, OR TORT (INCLUDING NEGLIGENCE OR OTHERWISE) ARISING IN ANY WAY OUT OF THE USE OF THIS SOFTWARE, EVEN IF ADVISED OF THE POSSIBILITY OF SUCH DAMAGE.

NetApp reserves the right to change any products described herein at any time, and without notice. NetApp assumes no responsibility or liability arising from the use of products described herein, except as expressly agreed to in writing by NetApp. The use or purchase of this product does not convey a license under any patent rights, trademark rights, or any other intellectual property rights of NetApp.

The product described in this manual may be protected by one or more U.S. patents, foreign patents, or pending applications.

LIMITED RIGHTS LEGEND: Use, duplication, or disclosure by the government is subject to restrictions as set forth in subparagraph (b)(3) of the Rights in Technical Data -Noncommercial Items at DFARS 252.227-7013 (FEB 2014) and FAR 52.227-19 (DEC 2007).

Data contained herein pertains to a commercial product and/or commercial service (as defined in FAR 2.101) and is proprietary to NetApp, Inc. All NetApp technical data and computer software provided under this Agreement is commercial in nature and developed solely at private expense. The U.S. Government has a nonexclusive, non-transferrable, nonsublicensable, worldwide, limited irrevocable license to use the Data only in connection with and in support of the U.S. Government contract under which the Data was delivered. Except as provided herein, the Data may not be used, disclosed, reproduced, modified, performed, or displayed without the prior written approval of NetApp, Inc. United States Government license rights for the Department of Defense are limited to those rights identified in DFARS clause 252.227-7015(b) (FEB 2014).

# **Trademark information**

NETAPP, the NETAPP logo, and the marks listed at<http://www.netapp.com/TM>are trademarks of NetApp, Inc. Other company and product names may be trademarks of their respective owners.